# **Animation for Beginners: A Comprehensive Guide to Getting Started with Animation Filmmaking**

Animation is a powerful and versatile medium that can be used to tell stories, create visual effects, and educate. It is a form of art that is accessible to people of all ages and backgrounds, and it is a great way to express yourself creatively.

If you are interested in getting started with animation filmmaking, this guide will provide you with everything you need to know. We will cover the basics of animation, including the different types of animation, the essential techniques, and the software you need to use. We will also provide you with tips on how to create your own animated films.

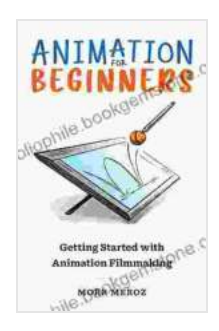

## **[Animation For Beginners: Getting Started with](https://bibliophile.bookgemstone.com/reads.html?pdf-file=eyJjdCI6InFpZFpjOGhoNUJYbWpUMXRlMnF6UFZsWXFUc0krMnJcL0d1bThiREs2MitjTVJJMzlTSDVvRHNNZm9Ic04zZHEzWlN4b29RYjZkWFk3SHlBV1RcL0VObzVZRk9WV0RSMFwvOGxVY0hSakh5cVRNRHQ0QVVGMUZqa3ByV01YSVZ6ZWU0YXJMQ3BjdEZJQU9qekFhSjlrWG1EUCtxXC9ScG16ZzdPekVHbkxKOGxcL2pMbnNBaVJCNmppR3FxUElER21qdVZjWEt5NWc1aGxRUXpJRkdrN2V6YUQ3UT09IiwiaXYiOiJmMjgxMjM5ZGVmYmFlNGQ5ODIzYWFhNmZkNDFiZTNlNyIsInMiOiI3NjJmNmViYjgwYWRkZGI2In0%3D) Animation Filmmaking by Morr Meroz**

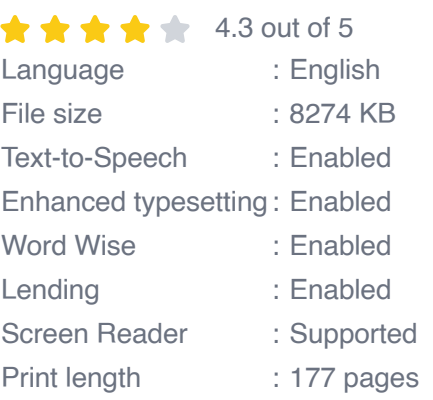

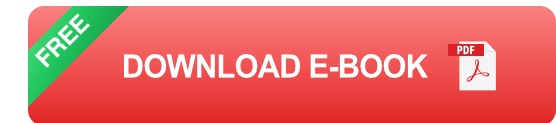

### **The Basics of Animation**

Animation is the art of creating the illusion of movement by rapidly displaying a series of static images. This can be done in a variety of ways, including:

- **Traditional animation**, which involves hand-drawing each frame of an  $\blacksquare$ animation
- **Stop-motion animation**, which involves moving physical objects少し a. ずつ and taking a photograph of each frame
- **Computer-generated animation**, which involves creating 3D models  $\blacksquare$ and animating them on a computer

Each type of animation has its own unique advantages and disadvantages. Traditional animation is very time-consuming, but it allows for a high degree of artistic control. Stop-motion animation is less time-consuming, but it can be more difficult to achieve realistic movement. Computer-generated animation is the most versatile type of animation, but it can also be the most expensive.

### **Essential Animation Techniques**

There are a number of essential techniques that every animator should know. These include:

- **Timing**, which is the control of the speed and rhythm of an animation ú.
- **Spacing**, which is the control of the distance between objects in an a. animation
- **Squash and stretch**, which is the technique of exaggerating the  $\blacksquare$ deformation of objects in an animation
- **Anticipation**, which is the technique of hinting at an upcoming action ú. in an animation
- **Follow-through**, which is the technique of continuing the movement of ú. an object after the action has ended

These techniques are essential for creating realistic and believable animation.

## **Animation Software**

There are a wide range of animation software packages available, each with its own unique features and capabilities. Some of the most popular animation software packages include:

- **Adobe Animate** a.
- **Toon Boom Harmony** ú.
- **Blender** ú.
- **Maya**  $\blacksquare$
- **Cinema 4D** Ľ.

The best animation software package for you will depend on your budget, your skill level, and the type of animation you want to create.

### **Creating an Animated Film**

Creating an animated film is a complex process that can take months or even years to complete. However, by following these steps, you can make the process easier and more manageable:

- 1. **Develop your story**. The first step is to develop a story for your animated film. This can be a simple idea or a complex plot. Once you have a story, you can start to develop your characters and world.
- 2. **Create a storyboard**. A storyboard is a visual representation of your story. It shows the key scenes in your film and helps you to plan the pacing and timing of your animation.
- 3. **Design your characters and world**. The next step is to design your characters and world. This includes creating character models, backgrounds, and props.
- 4. **Animate your film**. Once you have designed your characters and world, you can start to animate your film. This is the most timeconsuming part of the process, but it is also the most rewarding.
- 5. **Add sound and music**. Sound and music can help to bring your animated film to life. Add sound effects, music, and dialogue to create a truly immersive experience.
- 6. **Distribute your film**. Once you have completed your animated film, you need to distribute it to your audience. This can be done through online platforms, film festivals, or even DVD sales.

Animation is a powerful and versatile medium that can be used to tell stories, create visual effects, and educate. By following the steps in this guide, you can learn the basics of animation and start creating your own animated films.

> **[Animation For Beginners: Getting Started with](https://bibliophile.bookgemstone.com/reads.html?pdf-file=eyJjdCI6InFpZFpjOGhoNUJYbWpUMXRlMnF6UFZsWXFUc0krMnJcL0d1bThiREs2MitjTVJJMzlTSDVvRHNNZm9Ic04zZHEzWlN4b29RYjZkWFk3SHlBV1RcL0VObzVZRk9WV0RSMFwvOGxVY0hSakh5cVRNRHQ0QVVGMUZqa3ByV01YSVZ6ZWU0YXJMQ3BjdEZJQU9qekFhSjlrWG1EUCtxXC9ScG16ZzdPekVHbkxKOGxcL2pMbnNBaVJCNmppR3FxUElER21qdVZjWEt5NWc1aGxRUXpJRkdrN2V6YUQ3UT09IiwiaXYiOiJmMjgxMjM5ZGVmYmFlNGQ5ODIzYWFhNmZkNDFiZTNlNyIsInMiOiI3NjJmNmViYjgwYWRkZGI2In0%3D) Animation Filmmaking by Morr Meroz**  $\star \star \star \star$  4.3 out of 5

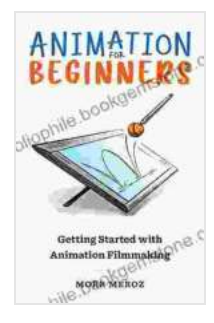

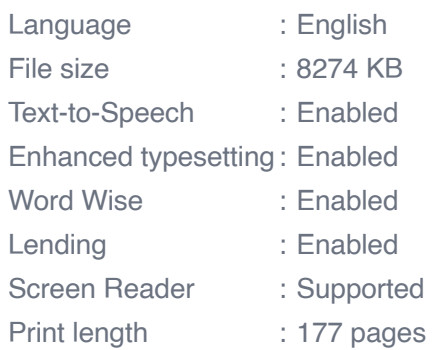

**[FREE](https://bibliophile.bookgemstone.com/reads.html?pdf-file=eyJjdCI6Im1MaHNYQlBEbkZ3RnZrSmNtY25Fd0VzdnVpSnpKcVNuWlhuZ2Z1NXNnUFY2cmZZSXBcLzFXeXdoUXZVUFQ1bjFDN1p3cWFvMXdka1Izc3lhY0Y3QTIyWWhrNFN6WWNqNEdPNWkxOTBZSDB1R0FabzRjdVwvZ3VheHQ0bFwvZjhyRjcxVDhYQzVGdXhiSFVDTytCZGlhUjlGOWY0OVQ1VTdvQVdkMFNZazdZcGxJbDlQMUFWWnZHVm5WTmxMd3RVU3J1Qk9YdmFpXC9Za1d3MXNHZkFVXC83NUpWdz09IiwiaXYiOiJiZDg5M2JhZDg1OTEyMGJlYmU0ZTIwNjQyMmQ0MDE1OSIsInMiOiJmY2YwNzlmNDc1YjE2M2E5In0%3D)**

**DOWNLOAD E-BOOK** 

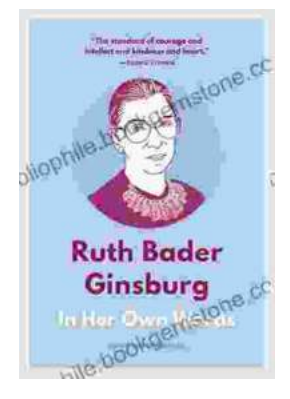

# **[In Her Own Words, In Their Own Words: A](https://bibliophile.bookgemstone.com/book/In%20Her%20Own%20Words%20In%20Their%20Own%20Words%20A%20Journey%20of%20Discovery%20and%20Empowerment.pdf) Journey of Discovery and Empowerment**

In Her Own Words, In Their Own Words is a powerful and inspiring collection of stories from women who have overcome adversity and achieved their dreams....

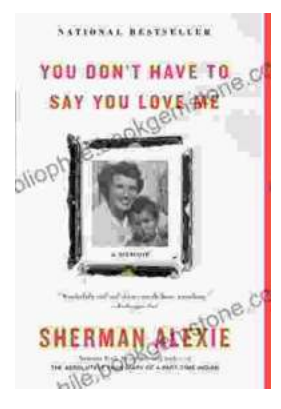

# **[You Don't Have to Say You Love Me: A Lyrical](https://bibliophile.bookgemstone.com/book/You%20Dont%20Have%20to%20Say%20You%20Love%20Me%20A%20Lyrical%20Journey%20Through%20Heartbreak%20and%20Triumph.pdf) Journey Through Heartbreak and Triumph**

In the annals of popular music, few songs have captured the raw emotions of heartbreak and triumph with such poignant eloquence as Dusty Springfield's timeless...